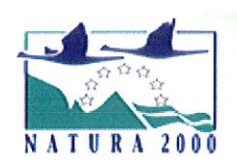

Document validé par la DDTM de Vendée et la DREAL Pays de la Loire<br>Travaux et constructions

## Travaux et constructions (hors épandage) (horsépandage)

A adresser au service instructeur é la Préfecture. AadresserauserviceinstructeurélaPréfecture.

Vous trouverez en page 6 les liens utiles pour prendre connaissance des informations et télécharger les documents relatifs à Natura 2000 et à cette démarche.

- Ce formulaire permet de répondre à la question préalable : Le projet est-il susceptible d'avoir une incidence sur un site Natura 2000 ? (et si oui, quelle est |'importance de cette incidence ?)
- L'évaluation des incidences est avant tout une démarche d'intégration des enjeux Natura 2000 dès la conception du plan ou projet.
- Le formulaire est à remplir par le porteur du projet, en fonction des informations dont il dispose. Pour se faire aider, le porteur de projet peut prendre contact avec l'opérateur du site, les chambres d'agricuiture ou les services de |'Etat.
- Attention : en cas de doute sur l'incidence significative du projet, ce formulaire n'est pas suffisant et une évaluation des incidences Natura 2000 plus poussée doit étre conduite.
- L'évaluation Natura 2000 peut être dissociée ou intégrée au dossier principal comme l'étude d'impact par exemple. Dans ce dernier cas, un chapitre individualisé sera consacré é Natura 2000. Ce formulaire permet de répondre à la question préalable : Le projet est-il susceptible<br>
d'avoir une incidence sur un site Natura 2000 ? (et si oui, quelle est l'importance de cette<br>
l'évaluation des incidences est avant t

# Déclaration d'exploitation :

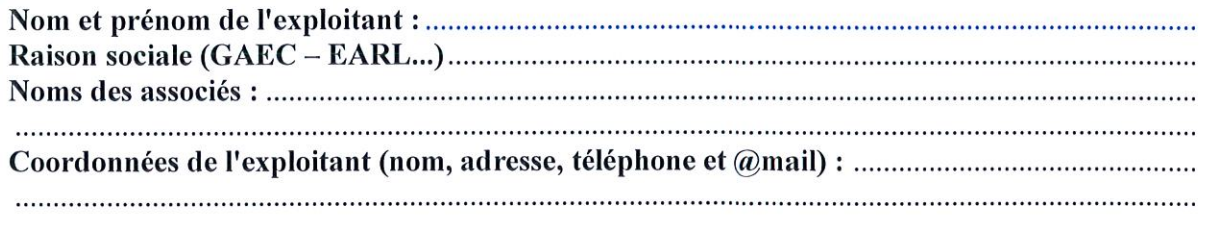

# 1 - Description du projet :

La description doit permettre d'avoir une vision complète du projet dans sa phase chantier, exploitation et<br>réalisation afin de pouvoir détecter toutes ses incidences potentielles. réalisation afin de pouvoir détecter toutes ses incidences potentielles.

## <u>1-1 Nature du projet</u>:

#### Précisez le type et la nature du projet ( construction de bâtiment...) :

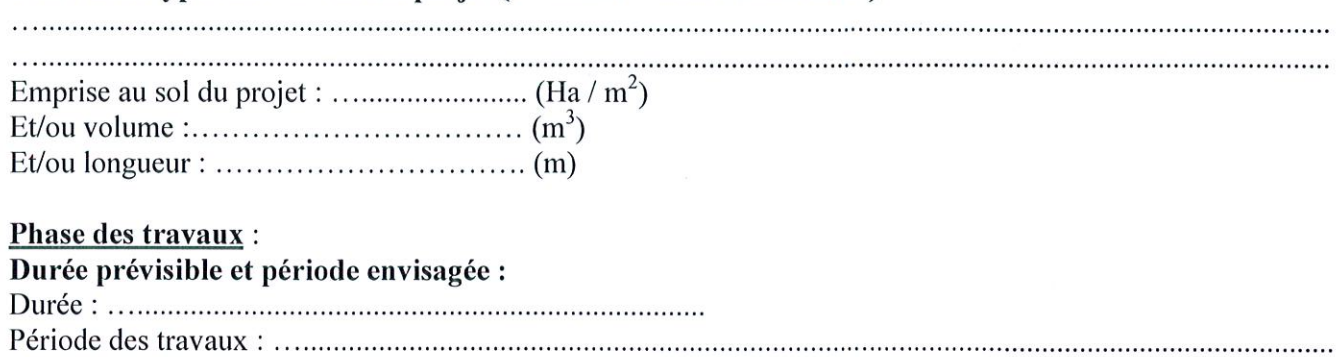

#### 1-2 Budget

Préciser le coût prévisionnel global du projet.

Cofit global du projet : ......................................................................... . .(TTC). Cofitglobalduprojet:...........................................................................(TTC).

#### 1-3 Localisation et cartographie

Joindre une carte de localisation précise du projet sur une photocopie de carte IGN au  $1/25 000^e$ .

#### Le projet est situé :

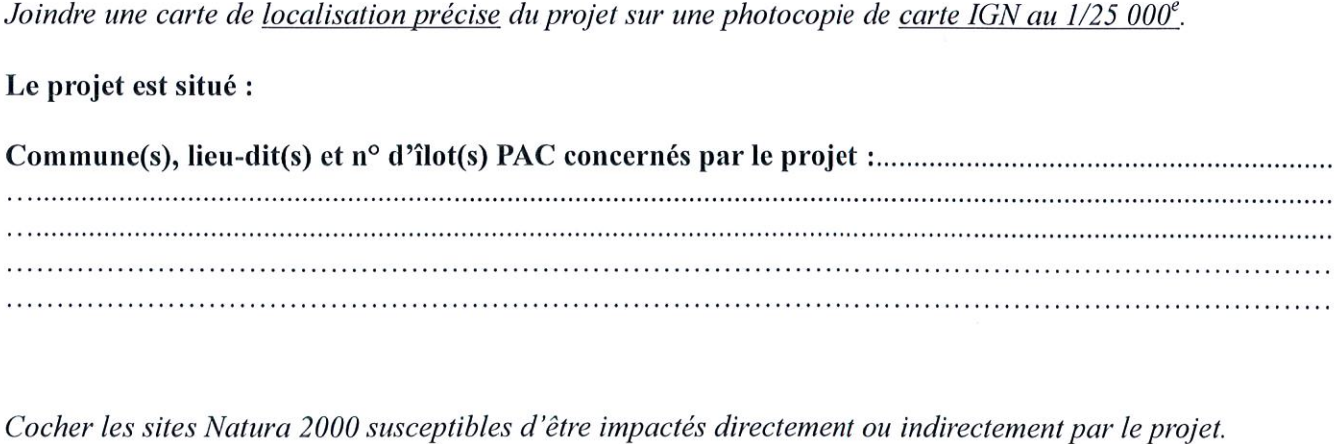

Cocher les sites Natura 2000 susceptibles d'être impactés directement ou indirectement par le projet.

#### Site (s) Natura 2000 concerné (s) par le projet en Région Pays de la Loire:

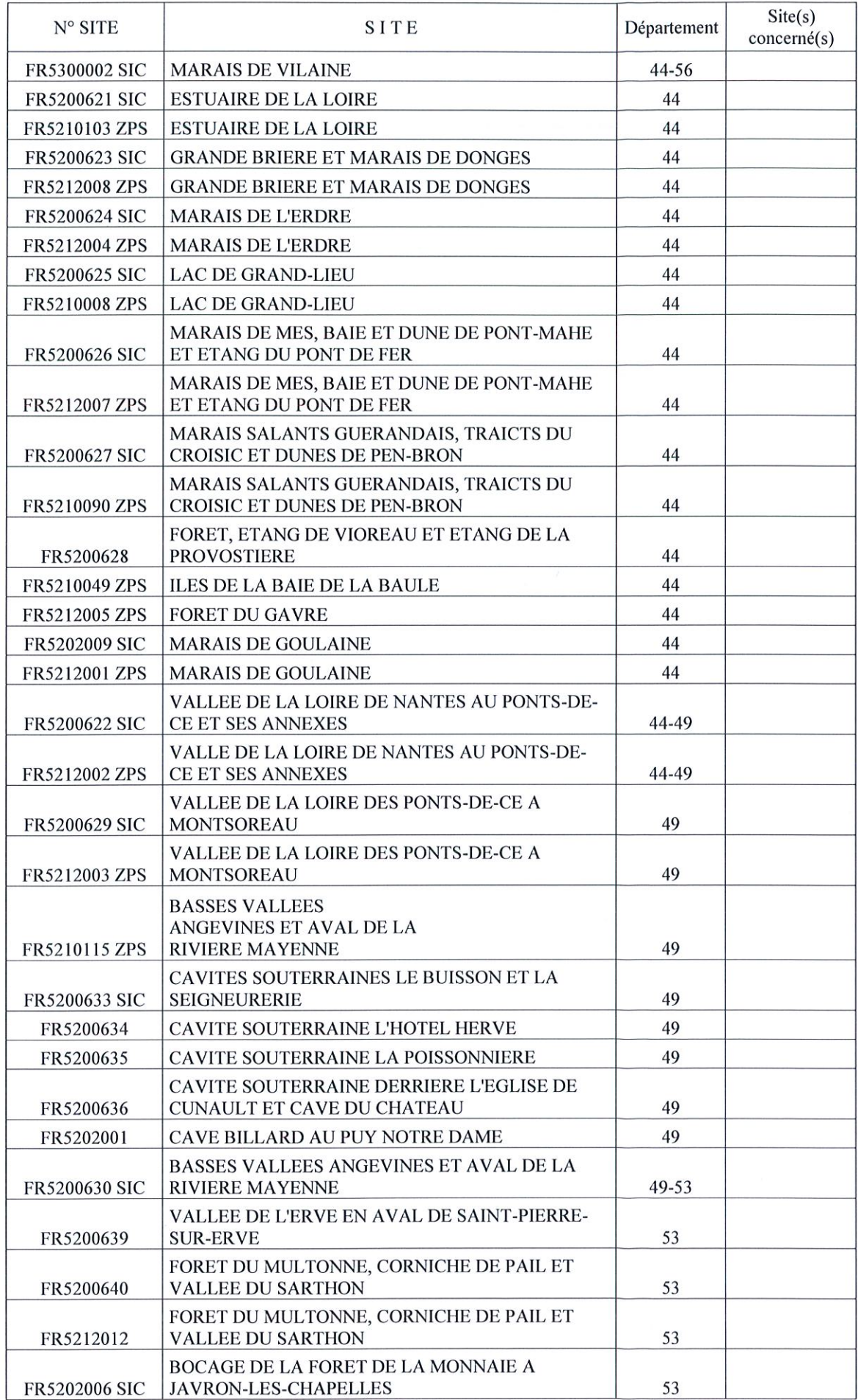

Déclaration simplifiée d'évaluation des incidences Natura 2000 Travaux et constructions hors épandage

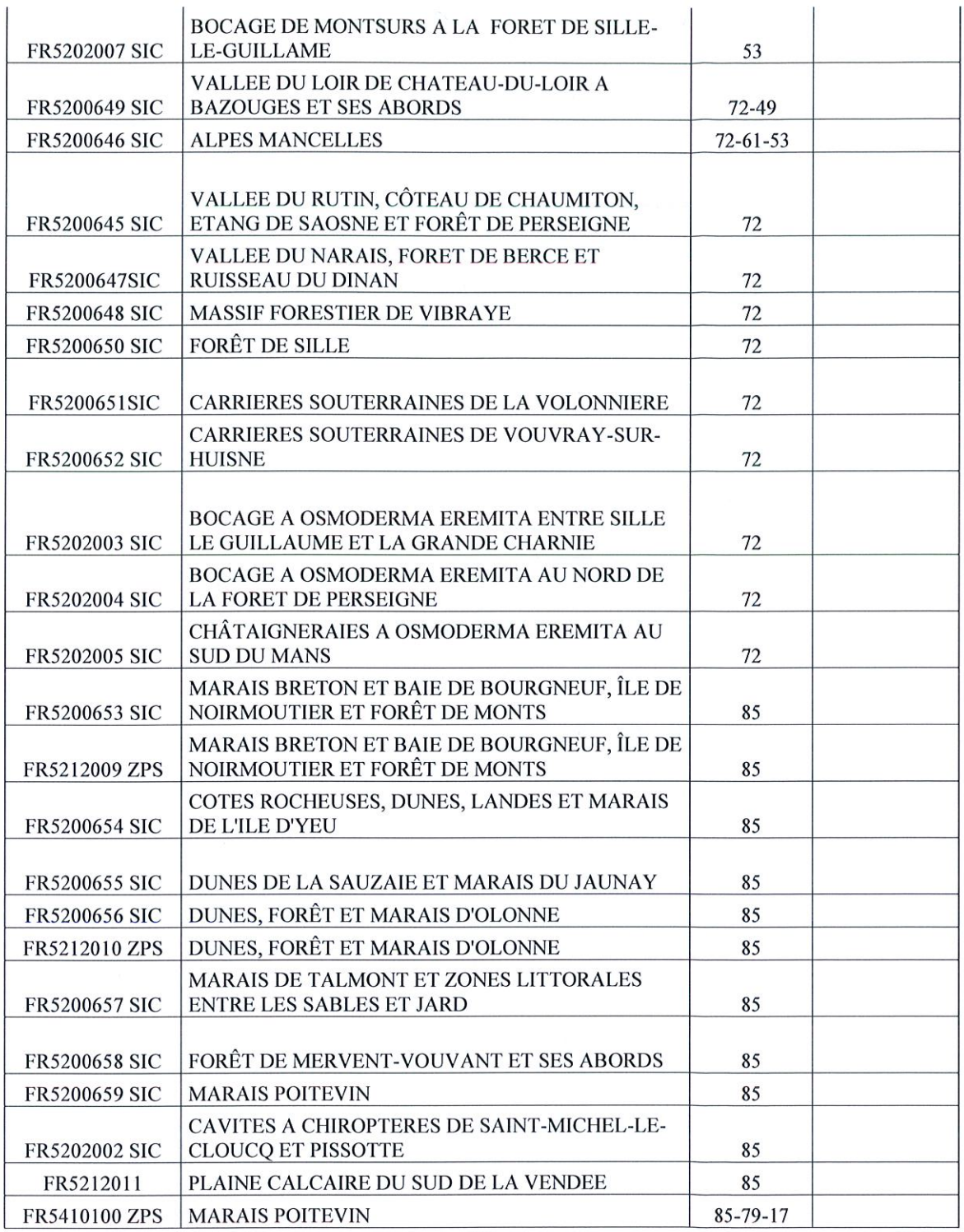

# 2- Incidences potentielles sur les habitats ou les espèces protégées : |

Ce paragraphe doit permettre d'évaluer les dégradations et perturbations potentielles occasionnées par le projet.

Les espèces, habitats, milieux sont propres à chaque site. Se référer au cas par cas aux opérateurs Natura 2000 de chaque site. Ce paragraphe doit permettre d'évaluer les dégradations et perturbations potentielles occasionnées par le<br>projet.<br>Les espèces, habitats, milieux sont propres à chaque site. Se référer au cas par cas aux opérateurs Natura<br>2

## <u>2-1 Cas d'une activité temporaire</u>

Est considérée comme temporaire, toute activité se répétant seulement une partie du temps / de l'année.

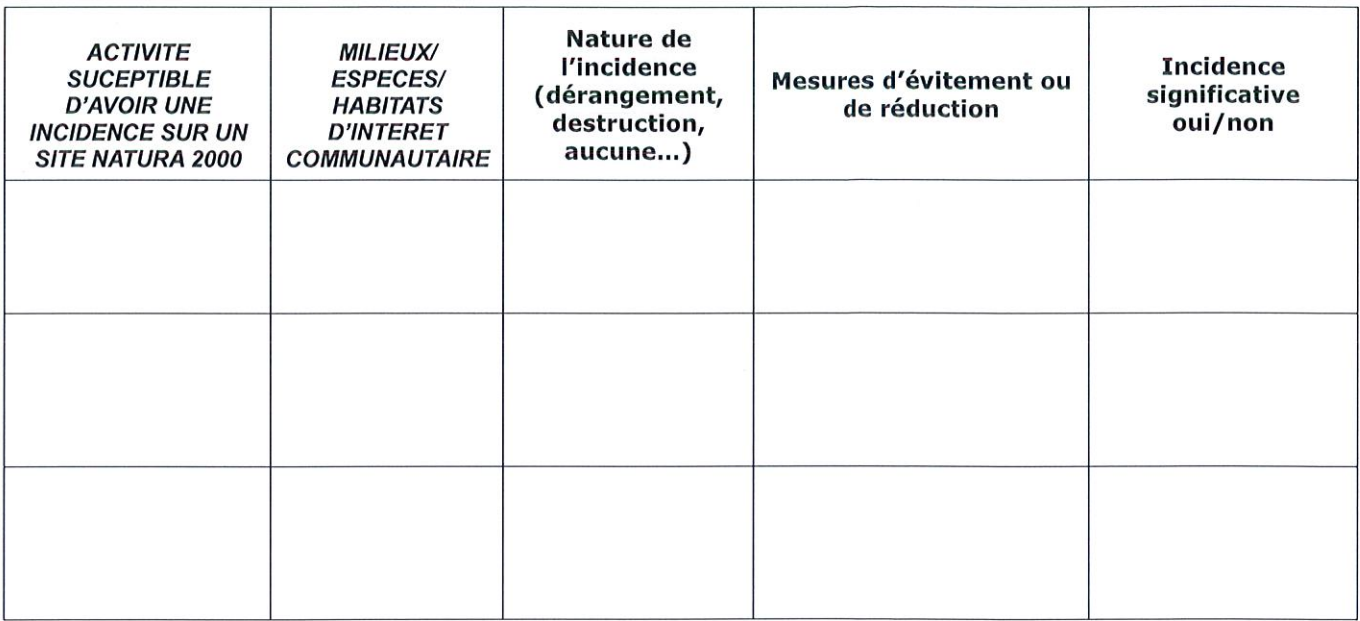

## <u>2-2 Cas d'une activité permanente</u>

Est considérée comme permanente, toute activité constante dans le temps.

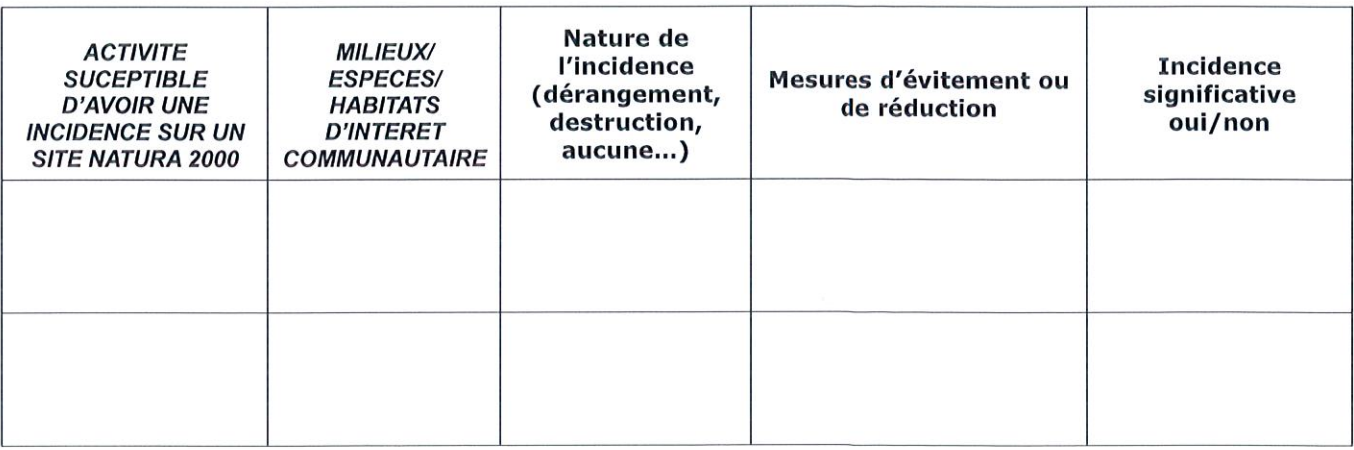

## Conclusion : Conclusion:

Il est de la responsabilité du porteur de projet de conclure à l'absence ou non d'incidence de son projet sur un<br>ou plusieurs sites Natura 2000. ou plusieurs sites Natura 2000.

Par exemple, le projet est susceptible d'avoir une **incidence significative dommageable au sens de l'article** R414-23 du code de l'environnement sur un ou plusieurs sites Natura 2000, s'iI conduit <sup>a</sup> : R414-23 du code de l'environnement sur un ou plusieurs sites Natura 2000, s'il conduit à :<br>- la destruction ou dégradation définitive d'un habitat d'intérêt communautaire<br>- la destruction ou atteinte significative d'une es

- la destruction ou degradation definitive d'un habitat d'interét communautaire

- la destruction ou atteinte significative d'une espèce remarquable

Je conclus (cocher la case) :

□ que mon projet n'est pas susceptible d'avoir une incidence significative dommageable au sens de<br>l'article R414-23 du code de l'environnement sur un ou plusieurs site(s) Natura 2000 Particle R414-23 du code de I'environnement sur un on plusieurs site(s) Natura 2000

Je joins ce formulaire dûment renseigné, complété des éventuelles pièces complémentaires.

Je joins ce formulaire dûment renseigné, complété des éventuelles pièces complémentaires.<br>□ que mon projet est susceptible d'avoir une incidence au sens de l'article R414-23 du code de l'environnement sur un ou plusieurs site(s) Natura 2000. Je poursuis à mon niveau l'évaluation de ces incidences. J 'etablis ct je transmettrai en trois exemplaires, en complement de mon dossier global, le dossier d'évaluation d'incidences (téléchargeable sur les sites internet de la DREAL) au service instructeur (Préfecture de – Bureau du tourisme et des procédures environnementales et foncières, section installations classées) incidences. J'établis et je transmettrai en trois exemplaires, en complément de mon dossier global, le dossier<br>d'évaluation d'incidences (téléchargeable sur les sites internet de la DREAL) au service instructeur (Préfectur

Fait à le :

Signature :

\* A noter (article R 414-24 II du code de Penvironnement)

À réception d'un dossier contenant une évaluation d'incidences, le Préfet peut s'opposer au projet dans un délai de deux mois ou suspendre ce délai par une demande présentée dans ce laps de temps à l'exploitant afin qu'il complète son dossier sur ce point ; à défaut de la fourniture, dans un délai identique, du complément demande, une decision d'opposition tacite intervient. qu'il complète son dossier sur ce point ; à défaut de la fourniture, dans un délai identique, du complément<br>demandé, une décision d'opposition tacite intervient.<br>\* Vous pouvez consulter la documentation nécessaire (textes

modèles de formulaires, fiches simplifiées des documents d'objectifs (DOCOB) par site Natura 2000) sur le site internet de la DREAL et des préfectures

#### http://www.pays-de-la-loire.developpement-durable.

NB: pour rappel les pièces à joindre sont une carte de localisation précise du projet et la copie d'une carte<br>IGN. IGN. Declarationsimplifiée d'évaluation des incidences Natura 2000<br>Declaration précise du projet et la copie d'une carte<br>IGN.<br>Déclaration simplifiée d'évaluation des incidences Natura 2000<br>Declaration simplifiée d'évaluation de

# Où trouver l'information sur Natura 2000 ?

- Pour toutes informations complémentaires, vous pouvez aussi consulter les sites internet suivants :<br>\* Sur le site internet Portail Natura 2000 :<br>http://www.natura2000.fr/ \* Sur le site internet Portail Natura 2000 : http://www.natura2000.fr
- \* Sur les sites des prefectures ou des DDT (M) : \*SurlessitesdesprefecturesoudesDDT(M):
- \* Sur le site de la DREAL des Pays de Loire (en particulier pour les DOCOB) : \*SurlesitedelaDREALdesPaysdeLoire(enparticulierpourlesDOCOB):http://www.pays-de-la-loire.developpement-durable.go
- \* Sur le site internet de I'INPN (Museum National d'Histoire Nature1Ie): \*SurlesiteinternetdeI'INPN(MuseumNationald'HistoireNature1Ie):https://inpn.mnhn.fr/accueil/index (Dans le <mark>Formulaire Standard de Données</mark> du site)
- \* Sur le site internet du conservatoire Botanique National de Brest : http://www.cbnbrest.fr/
- http://www.cbnbrest.fr/<br>\* Sur le site internet du forum des marais atlantiques : http://www.forum-zones-humi
- \* Sur le site internet de l'Atelier Technique des Espaces Naturels : http://www.parcs-naturels-
- \* Sur le site internet de I'Agence des Aires Marines Protegees : \*SurlesiteinternetdeI'AgencedesAiresMarinesProtegees:http://www.aires-marine
- \* Sur Ie site internet d'IFREMER : \*SurIesiteinternetd'IFREMER:https://wwz.ifreme.
- \* Sur le site internet d'Information Publique Environnementale : \*Surlesiteinternetd'InformationPubliqueEnvironnementale:https://www.toutsurlenvironneme<br>\* Sur Géoportail :
- \* Sur Géoportail : https://www.geoporta
- \* Information cartographique CARMEN:  $http://gammap/100mmp.pdf$ nup... barnon...  $http://gammap/100mmp.pdf$ nup... cannon...

\* Sur le site internet de la DREAL de la région PACA: http://www.paca.ecoIogie.gouv.fr/-Les-outils- http://www.paca.ecoIogie.gouv.fr/-Les-outils-*(Dans l' « Indispensable livret sur l'évaluation des incidences Natura 2000 »)*<br>\* Auprès de l'animateur Natura 2000 du site :

\* Auprès de l'animateur Natura 2000 du site :

Adresse où transmettre votre dossier : Direction Départementale des Territoires et de la Mer Service Eau, Risques et Nature I9, rue Montesquieu — BP 60827 85021 LA ROCHE SUR YON Adresse où transmettre votre dossier :<br>Direction Départementale des Territoires et de la Mer<br>Service Eau, Risques et Nature<br>19, rue Montesquieu – BP 60827<br>85021 LA ROCHE SUR YON http://www.natura2000.fr<br>
Sur-Bestein-Sur-Bestein-Sur-Bestein-Sur-Bestein-Sur-Bestein-Sur-Bestein-Sur-Bestein-Sur-Bestein-Sur-Bestein-Sur-Bestein-Sur-Bestein-Sur-Bestein-Sur-Bestein-Sur-Bestein-Sur-Bestein-Sur-Bestein-Sur